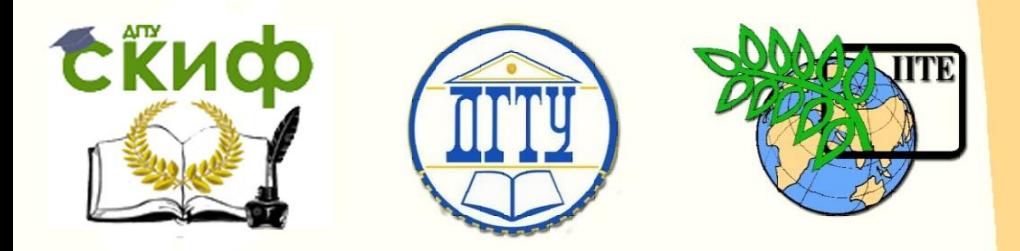

# ДОНСКОЙ ГОСУДАРСТВЕННЫЙ ТЕХНИЧЕСКИЙ УНИВЕРСИТЕТ

# УПРАВЛЕНИЕ ДИСТАНЦИОННОГО ОБУЧЕНИЯ И ПОВЫШЕНИЯ КВАЛИФИКАЦИИ

Кафедра «Маркетинг и инженерная экономика»

# **ПРАКТИКУМ**

# по дисциплине

# **«Маркетинг в инновационной сфере»**

Авторы

Зозуля Д.М.,

Любанова Т.П.

Ростов-на-Дону, 2015

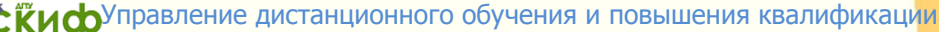

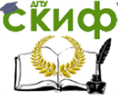

Маркетинг в инновационной сфере

# **Аннотация**

Представлены подробные материалы для обеспечения студентов направления 27.03.05 (222000) «Инноватика» методической поддержкой при выполнении практических заданий и подготовке к семинарским занятиям по дисциплине «Маркетинг в инновационной сфере».

# **Авторы**

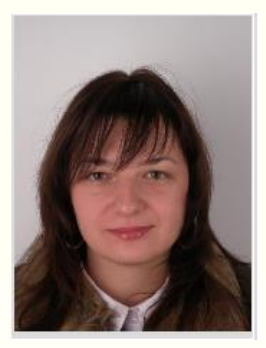

к.э.н., доцент Зозуля Д.М.

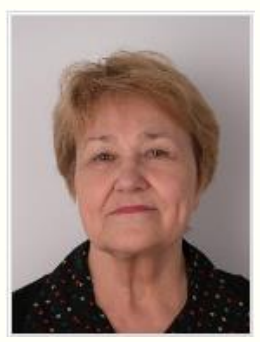

к.э.н., профессор Любанова Т.П.

Управление дистанционного обучения и повышения квалификации

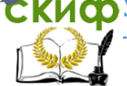

Маркетинг в инновационной сфере

# **Оглавление**

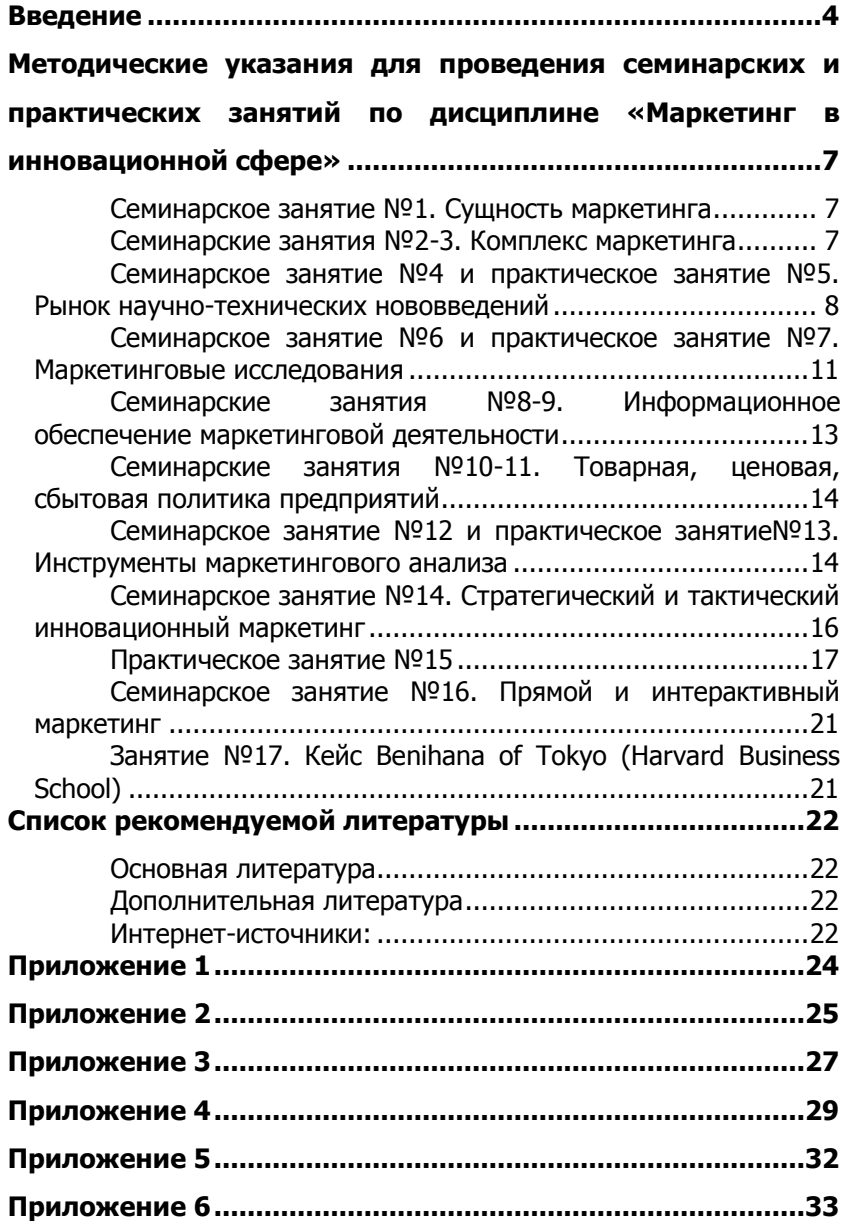

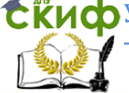

# **ВВЕДЕНИЕ**

<span id="page-3-0"></span>Целью данных методических указаний является предоставление студентам направления 27.03.05 (222000) «Инноватика» методической поддержки для выполнения практических заданий и подготовки к семинарским занятиям по дисциплине «Маркетинг в инновационной сфере».

Целью изучения дисциплины «Маркетинг в инновационной сфере» является:

 формирование у студентов комплексных знаний и представлений в области маркетинга инновационных продуктов и технологий;

 приобретение необходимых умений и навыков в области использования различных маркетинговых подходов, методов и решений для активизации инновационной деятельности предприятий.

Для этого решаются следующие задачи:

 изучить сущность маркетинга, его место и роль в современном экономическом развитии;

 изучить понятие и особенности проведения маркетинговых исследований инновационных продуктов, сегментации рынка;

 изучить варианты проведения товарной, ценовой, сбытовой и сервисной политики;

 отследить организацию деятельности маркетинговой службы на предприятии;

 изучить понятие и содержание маркетинговой информационной системы и информационного обеспечения маркетинга на предприятии;

 изучить сущность и особенности стратегического и тактического инновационного маркетинга;

 изучить сущность, преимущества и тенденции развития прямого и интерактивного маркетинга.

Студенты, завершившие изучение дисциплины «Маркетинг в инновационной сфере», должны обладать следующими компетенциями (знать и уметь):

Студент должен знать:

 сущность маркетинга, эволюцию его развития, понятие и содержание комплекса маркетинга;

 содержание маркетинговых исследований инновационных продуктов;

сущность сегментации рынка, содержание товарной, це-

4

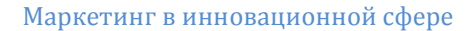

новой, сбытовой, сервисной политики предприятия;

 понятие маркетинговой информационной системы и информационное обеспечение маркетинга, сбыта, внешнеэкономической деятельности;

 сущность, виды и особенности стратегического и тактического инновационного маркетинга;

понятие, преимущества и формы прямого маркетинга;

 сущность и тенденции развития интерактивного маркетинга.

Студент должен уметь:

 применять полученные знания в области отечественного и зарубежного опыта инновационного маркетинга в своей профессиональной деятельности;

 реализовывать необходимые исследования рынка инновационных продуктов;

 разрабатывать программы в области товарной, сбытовой, ценовой политики;

 использовать формы прямого и интерактивного маркетинга;

 применять навыки стратегического и тактического маркетинга, а также анализа конкурентной среды;

 находить эффективные каналы продвижения инновационного продукта.

Студент должен владеть навыками:

 применения пакетов прикладных программ для решения маркетинговых задач в инновационной деятельности;

 работы в коллективе и организации работы команд исполнителей;

 сбора, поиска, анализа, систематизации и использования необходимой маркетинговой информации;

 разработки и принятия маркетинговых управленческих решений.

В рамках практической составляющей изучения дисциплины «Маркетинг в инновационной сфере» предусмотрены семинарские и практические занятия. Далее в методических указаниях представлено содержание всех практических занятий, включая рекомендуемые темы семинарских занятий. В ходе семинаров на обсуждение каждого выступления отводится около 10-12 минут. Докладчик должен предварительно изучить, обработать материал и предоставить основные положения своего доклада к обсуждению. Для подготовки к докладу рекомендуется пользоваться материа-

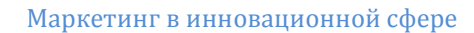

лами лекций, учебной литературы, сети Интернет. Указанные в списке рекомендуемой литературы данных методических указаний Интернет-источники и другие найденные студентами полезные Интернет-ресурсы рекомендуется применять для подготовки ко всем семинарским и практическим занятиям. Для защиты практических заданий необходимо представить преподавателю выполненные задания и ответить на сопутствующие вопросы.

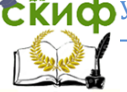

# <span id="page-6-0"></span>**МЕТОДИЧЕСКИЕ УКАЗАНИЯ ДЛЯ ПРОВЕДЕНИЯ СЕМИНАРСКИХ И ПРАКТИЧЕСКИХ ЗАНЯТИЙ ПО ДИСЦИПЛИНЕ «МАРКЕТИНГ В ИННОВАЦИОННОЙ СФЕРЕ»**

# <span id="page-6-1"></span>**Семинарское занятие №1. Сущность маркетинга**

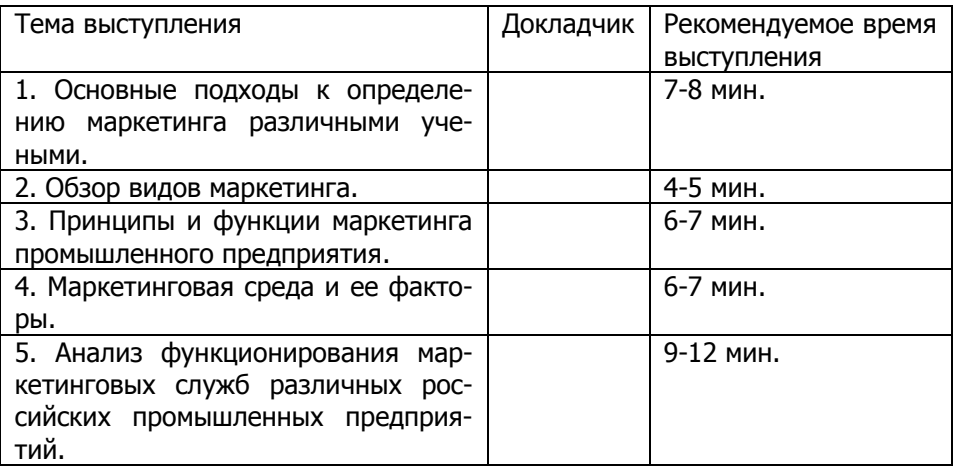

Литература для подготовки к семинарскому занятию №1: [1], [3], [6], [7], [8], [10].

### <span id="page-6-2"></span>**Семинарские занятия №2-3. Комплекс маркетинга**

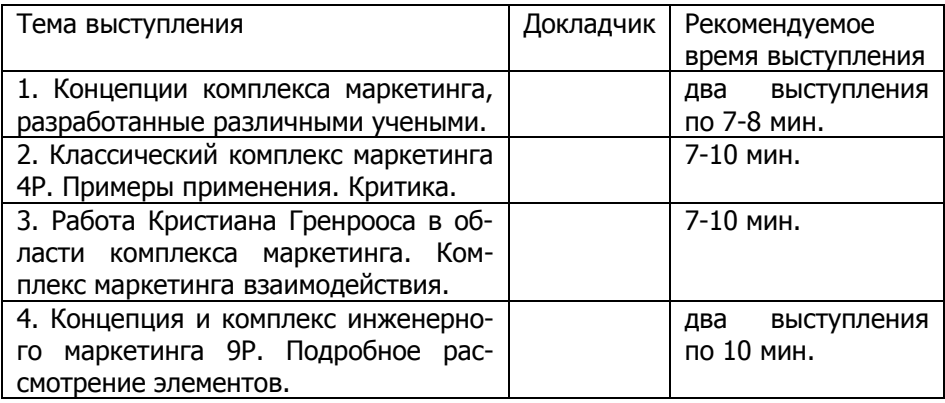

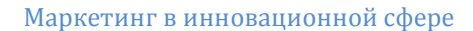

Литература для подготовки к занятиям №2-3: [1], [3], [6], [7], [8], [10].

# <span id="page-7-0"></span>**Семинарское занятие №4 и практическое занятие №5. Рынок научно-технических нововведений**

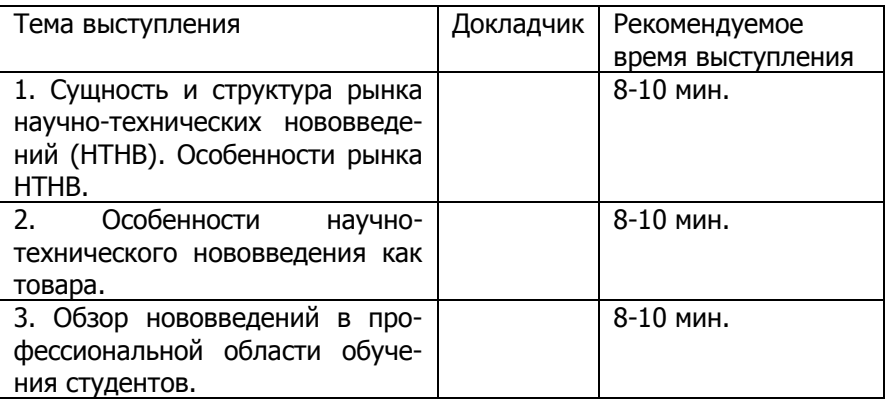

Литература для подготовки к занятиям №4-5: [1], [3], [9].

#### **Практическая работа «Разработка маркетинговой модели инновационного продукта (услуги)»**

#### **Задание:**

Предложите инновационный продукт (услугу), который имеют отношение к вашему направлению обучения, или используйте информацию о продукте (услуге), которые в свое время стали инновационными. Для рассмотрения предлагаемого продукта (услуги) с ориентацией на потребителя разработайте его подробную и грамотную маркетинговую модель (структурнологическую рамку проекта), которая может включать следующие элементы:

 инновационный продукт «по замыслу» – характеризует цель предлагаемого технического решения, направленного на создание новых продуктов, услуг, работ, изменение конструкции, улучшение качественных параметров, расширение функциональных особенностей, применение новых материалов, комплектующих, снижение массы продукта, решение задач промышленного СКиф Управление дистанционного обучения и повышения квалификации

#### Маркетинг в инновационной сфере

дизайна, послепродажного обслуживания и пр. Это основная выгода, которую может получить потребитель;

инновационный продукт «в реальном исполнении» - это та материализованная форма, в которую воплощается замысел разработчика, то есть то, что в конечном итоге предлагается потребителю:

«область применения» - указывается возможность использования инновационного продукта в тех или иных областях;

«инновационный уровень и/или инновационный потенциал» - патенты, лицензии, «ноу-хау» и т.д.;

«сопровождение» - решения в области обновления, гибкого приспособления к меняющимся условиям рынка и пр.;

«конкуренция» - имеющиеся конкуренты, принципиальное отличие от них, выход на отечественные и зарубежные рынки;

«применение информационных технологий и систем» использование программных средств (язык программирования, операционная система, геоинформационные системы и пр.);

«применение при проектировании (модернизации) продукта расчетных методов» - применяемые методы расчета предлагаемых или заменяемых комплектующих, деталей и пр.;

«преимущества у разработчика» - повышение имиджа разработчика, возможное получение прибыли при размещении документации на предлагаемый продукт на сайте разработчика, кафедры, ДГТУ и прочих сайтах на рынке научно-технических нововведений в части интеллектуальной продукции и пр.;

«преимущества у производителя» - получение документации на инновационный продукт, возможность производства данного продукта (оказания услуги), расширение рынка, возможное увеличение прибыли и пр.;

«преимущества у потребителя» - цена, расширение функций продукта, улучшение качественных параметров, снижение затрат в эксплуатации, удобство в эксплуатации и пр.

Представленная модель может быть расширена или сокращена по согласованию с преподавателем в зависимости от особенностей предлагаемых продуктов (услуг). Пример маркетинговой модели представлен в приложении 1 к данным методическим указаниям.

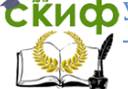

#### **Практическая работа «Разработка решений по комплексу инженерного маркетинга для реализации инновационного проекта»**

#### **Задание:**

Используя информацию об инновационном продукте (услуге, работе, проекте), который вы предложили при разработке маркетинговой модели, сформулируйте основные решения по комплексу инженерного маркетинга для обеспечения рыночноориентированного создания и продвижения вашего продукта. Комплекс инженерного маркетинга включает 9 основных элементов:

1, 2. People, product – ориентация на потребителя, продукт (учет предпочтений потребителя и создание добавленной ценности для него). В данном пункте необходимо указать соответствующие инженерные решения, позволяющие удовлетворить потребителя благодаря реализации вашего инновационного проекта.

3. Production – способ изготовления (модернизации) продукта (оказания услуги). Здесь нужно указать гипотетически возможного изготовителя и особенности производства продукта (оказания услуги).

4. Price – цена нового (модернизированного) продукта (услуги). В рамках данного элемента указывается возможность снижения затрат на изготовление продукта с помощью соответствующих инженерных решений, в частности:

 снижения затрат на материалы, в том числе комплектующие;

 возможной замены зарубежной комплектации на отечественную;

 снижения трудоемкости изготовления продукта за счет использования прогрессивных технологий, изменения конструкции и пр.;

снижения затрат на организацию производства и пр.

5, 6. Promotion, place – продвижение, место продажи. В данном разделе необходимо указать соответствующие инженерные решения по продвижению продукта (услуги):

 инженерные решения, связанные с онлайн возможностями;

 инженерные решения, связанные с разработкой и организацией работы специальных сайтов (разработки кафедры, ДГТУ

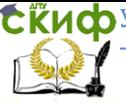

для выхода на рынок научно-технических нововведений в части интеллектуальной продукции) и пр.

7. Public relations – связи с общественностью. В данном разделе необходимо указать инженерные решения по формированию благоприятного имиджа предприятия (продукта) у существующих и потенциальных потребителей за счет конкурентоспособности и качества предлагаемого продукта (проведение консультационных встреч и выставочных мероприятий, онлайн поддержка потребителя, продажа товара вместе с диском, содержащим информацию и видео-материалы о возможных особенностях продукта и пр.).

8. Provider – доступ к ресурсам Интернет и другим базам данных. Указывается использование сетевых ресурсов и баз данных для разработки лучших предложений, более конкурентоспособных продуктов, создания сайта, Интернет-магазина и пр.

9. Processing – применение информационных технологий и систем в маркетинге. Указываются:

 используемые при разработке технических решений информационные технологии и системы;

 применяемые программные продукты и программная поддержка потребителя.

При разработке решений по комплексу инженерного маркетинга необходимо учитывать специфику и особенности предлагаемого продукта или услуги. Пример решений по комплексу инженерного маркетинга 9Р представлен в приложении 2 к данным методическим указаниям.

# <span id="page-10-0"></span>**Семинарское занятие №6 и практическое занятие №7. Маркетинговые исследования**

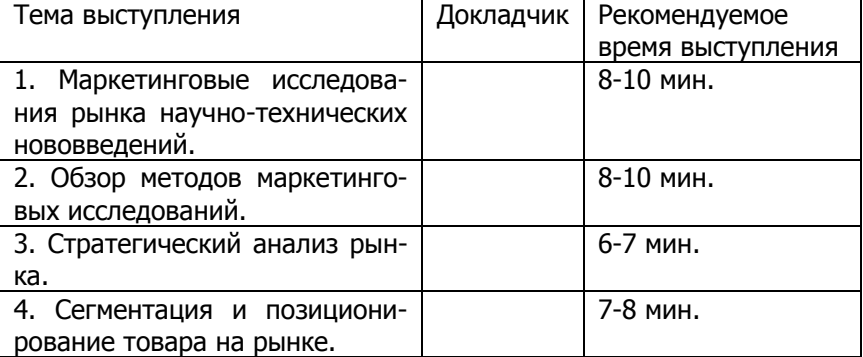

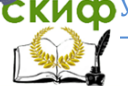

Литература для подготовки к занятиям №6-7: [1], [2], [3], [4], [8], [9], [10].

#### **Практическая работа «Анализ результатов маркетинговых исследований»**

#### **Вариант 1 Задание:**

В конце апреля 2010 года был проведен опрос среди 1000 пользователей мобильной связью. Исследование осуществлялось методом Online опроса респондентов в возрасте от 18 до 45 лет. География исследования — российские города с населением более 1 млн. человек. В приложении 3 к данным методическим указаниям представлены три диаграммы (рис. 1,2,3), выполненные по результатам исследования. Ваша задача состоит в проведении анализа данных диаграмм. Отследите процент людей, которые относятся к телефону, как к средству связи, как к устройству с массой нужных опций, игрушке. Сколько процентов ищут соотношение в телефоне цена-качество, предпочитают модную мобильную игрушку, современность? Проанализируйте основные мотивы, которые движут людьми, желающими обзавестись коммуникатором либо айфоном.

На основе проведенного маркетингового исследования дайте развернутые ответы на следующие вопросы:

1. Если бы вы производили и продавали мобильные телефоны в России, то каковы были бы характеристики таких телефонов, на какой потребительский сегмент была бы направлена ваша работа?

2. Если бы вы были торговой организацией в России, какие телефоны и по каким причинам вы бы закупали у производителей и продавали конечным потребителям?

3. Какие маркетинговые решения вы бы использовали, чтобы максимально удовлетворить большую часть сегментов потребителей мобильных телефонов?

#### **Вариант 2 Задание:**

В приложении 4 к данным методическим указаниям представлены результаты маркетингового исследования развития Интернет-торговли в России, которое проводилось офисом PricewaterhouseCoopers в рамках серии исследований развития

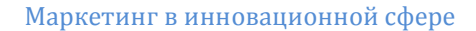

российского сектора розничной торговли и потребительских товаров. Проанализируйте имеющиеся данные. Сделайте выводы о том, сколько процентов респондентов совершали когда-либо покупку в Интернет-магазине. Какие сектора являются наиболее перспективными для развития в Интернет-торговле? Каковы преимущества покупок онлайн, каковы недостатки по мнению аудитории? Какой способ оплаты предпочитают респонденты? На основе проведенного маркетингового исследования дайте развернутые ответы на следующие вопросы:

1. Считаете ли вы перспективным и эффективным направлением развития Интернет-торговлю в России на сегодняшний день? Аргументируйте ответ.

2. Если бы вам предстояло организовать Интернет-бизнес, то какой Интернет-магазин вы бы открыли и почему?

3. Какие маркетинговые решения вы бы использовали, чтобы привлечь и удовлетворить как можно больше пользователей вашего Интернет-магазина?

### <span id="page-12-0"></span>**Семинарские занятия №8-9. Информационное обеспечение маркетинговой деятельности**

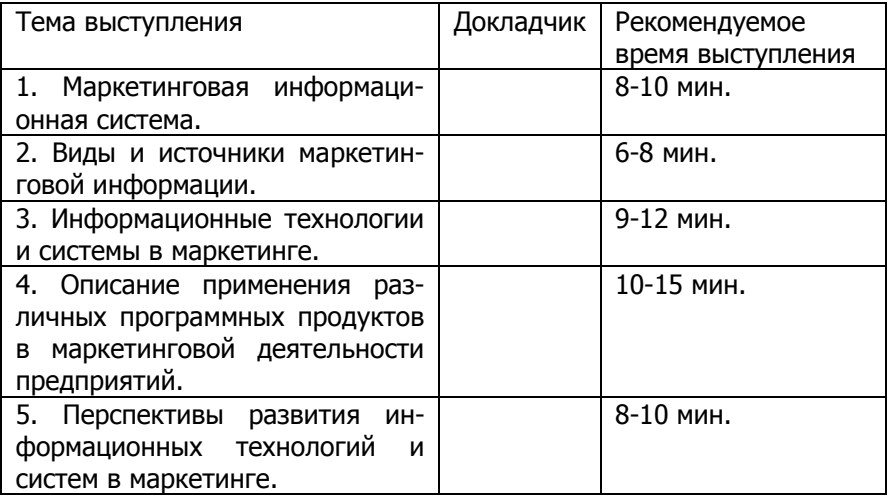

Литература для подготовки к занятиям №8-9: [1], [2], [3], [4], [8], [12].

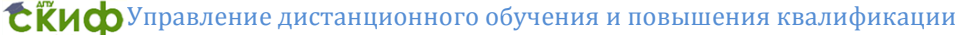

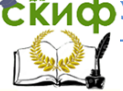

### <span id="page-13-0"></span>**Семинарские занятия №10-11. Товарная, ценовая, сбытовая политика предприятий**

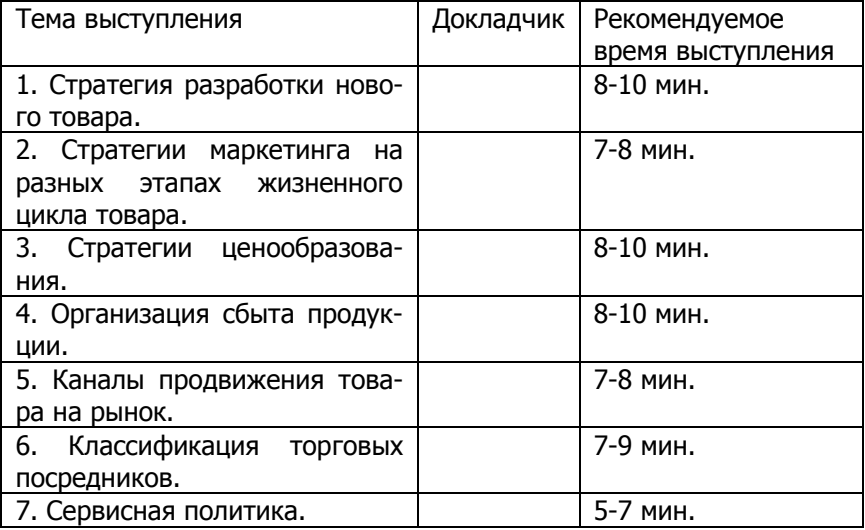

Разбор мини-кейса Атлантис-Пак: инновации в товарной политике компании.

Литература для подготовки к занятиям №10-11: [1], [3], [5], [8], [10], [11].

# <span id="page-13-1"></span>**Семинарское занятие №12 и практическое занятие№13. Инструменты маркетингового анализа**

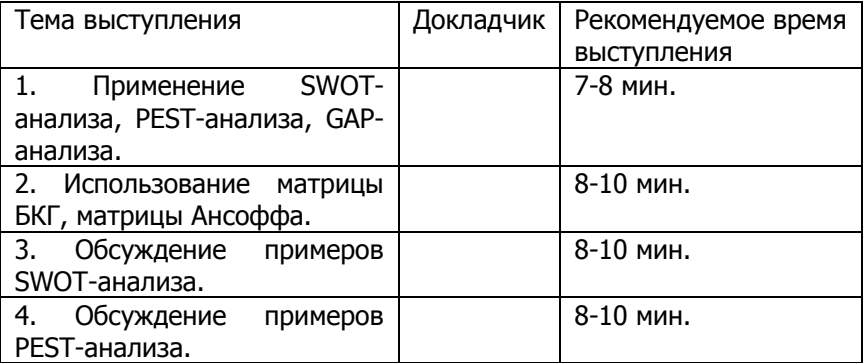

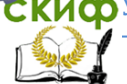

Литература для подготовки к занятиям №12-13:  $[1]$ ,  $[3]$ ,  $[5]$ ,  $[8]$ ,  $[10]$ ,  $[11]$ ,  $[12]$ .

#### Практическая работа «Проведение SWOT-анализа инновационного предприятия»

#### Задание:

Подготовьтесь к занятию - выберите одну любую фирму, которая занимается инновационным бизнесом, и соберите о ней всю возможную информацию, а также данные о ее конкурентах.

Используйте найденную информацию на занятии для проведения SWOT-анализа, то есть изучения сильных и слабых сторон фирмы, исходящих из внешней среды возможностей и угроз, а также их влияния на результативность деятельности предприятия. Проведение SWOT-анализа подразумевает следующие действия: выявление слабых и сильных сторон предприятия, возможностей и угроз и нахождение связей между ними, которые можно будет использовать при выборе стратегии фирмы в будущем.

#### Алгоритм составления SWOT-анализа:

1. Изучите внешнюю среду выбранной вами фирмы: макро- и микросреду, условия для бизнеса и привлекательность отрасли.

2. На основе анализа этой информации составьте перечень наиболее важных возможностей и серьезных угроз для предприятия.

3. Проанализируйте внутреннюю среду фирмы, ее сильные и слабые стороны. Как вы помните, к внутренней среде предприятия относят: маркетинг, производство, финансы, управление, персонал, систему исследований и разработок. Вместе с общей оценкой внутренней среды рекомендуется определить какова конкурентная позиция данного предприятия, отвечает ли его потенциал выбранным целям, в чем заключаются его сильные и слабые стороны и на что нужно обратить особое внимание.

4. Для оценки сильных и слабых сторон предприятия сравните его с главным конкурентом по основной имеющейся у вас информации.

5. После того как составлен перечень возможностей и угроз, влияющих на предприятие, его сильных и слабых сторон, устанавливаются связи, определяющие взаимодействия между ними с помощью матрицы SWOT. Рассмотрите возможные парные комбинации на каждом из четырех внутренних полей матрицы и выде-

лите те, которые должны быть учтены при дальнейшей разработке стратегии поведения выбранной вами фирмы.

Пример результатов SWOT-анализа фирмы представлен в приложении 5 к данным методическим указаниям.

#### Практическая работа «Использование GAP-анализа для определения соответствия целей фирмы с ее деятельно-**СТЬЮ»**

#### Задание:

Используйте ту же фирму, которую вы исследовали при составлении SWOT-анализа. В данной работе необходимо провести GAP-анализ предприятия. Сар-анализ проводится в случаях, когда текущие результаты фирмы могут иметь расхождения с запланированными.

лействий После анализа разрабатывается план по устранению разрыва. Таким образом, цель дар-анализа определить, сушествует ли разрыв между целями и возможностями. При наличии такого разрыва, необходимо найти вариант его устранения.

Возможны следующие варианты проведения дар-анализа:

1. определение расхождений в области системы сбыта продукции;

2. определение расхождений по разработке продукта или продуктовой линейки, его качеству;

3. определение расхождений по стоимости продукта со среднеотраслевыми параметрами или параметрами лидера;

4. определение расхождений по продвижению продукта на рынок.

Пример результатов GAP-анализа фирмы представлен в приложении 6 к данным методическим указаниям.

# <span id="page-15-0"></span>Семинарское занятие №14. Стратегический и тактический инновационный маркетинг

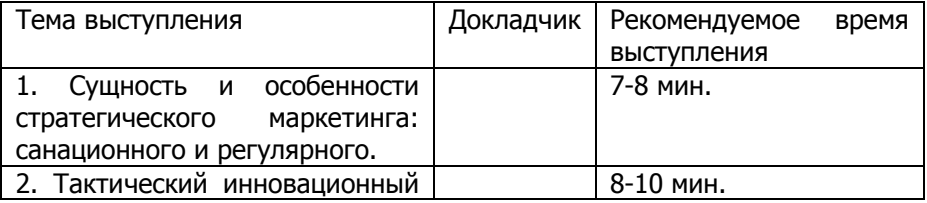

**СЁИФ** Управление дистанционного обучения и повышения квалификации

#### Маркетинг в инновационной сфере

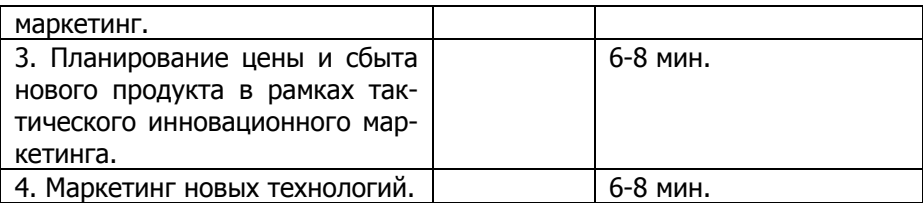

Литература для подготовки к занятию №14: [1], [5], [6], [7], [8], [11].

#### **Практическое занятие №15**

#### <span id="page-16-0"></span>**Практическая работа «Применение методов психоэвристического программирования при принятии инженерных решений по комплексу инженерного маркетинга»**

# **Вариант 1**

#### **Ситуация:**

Инновационное предприятие «Альфа», занимающееся разработкой IT-технологий и программных продуктов, переживает трудности в связи со спадом объема производства и продаж, вызванное недостаточно эффективным менеджментом и маркетингом. В связи с этим перед вами стоит задача выработать эффективные инженерные решения (мероприятия) по элементам комплекса инженерного маркетинга для улучшения ситуации.

#### **Ход работы:**

1. Разработайте несколько инженерных решений.

2. Запишите эти решения в таблицу 1 и заполните графы с важными (желательно, экономическими) характеристиками данных решений (например, скорость исполнения, дополнительные затраты, эффект от реализации и т.д.). Данные представлены матрицей оценок  $n \times m$   $A_{ii}$  соответствия характеристик инженерных решений, где  $i = 1, 2, ..., n -$ количество характеристик, оценивающих инженерное решение, и  $j = 1, 2, ..., m -$ количество рассматриваемых инженерных решений. Модели  $M_j \in (A_{ij})$ , где  $A_{ij}$ – оценка в баллах соответствия  $i$  – й характеристики экспертному представлению. Оцените каждую характеристику предложенных инженерных решений в баллах, используя диапазон балльных оценок 0 ÷ 10. Уровень в 10 баллов определяет полное соответствие решения характеристике, 0 – отсутствие соответствия. Как правило, нулевой уровень (полное несоответствие) является ги-

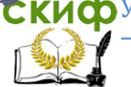

потетической ситуацией, поэтому практически балльные оценки начинаются с 1 - минимального соответствия.

### Таблица 1

Оценки характеристик инженерных решений (в баллах)

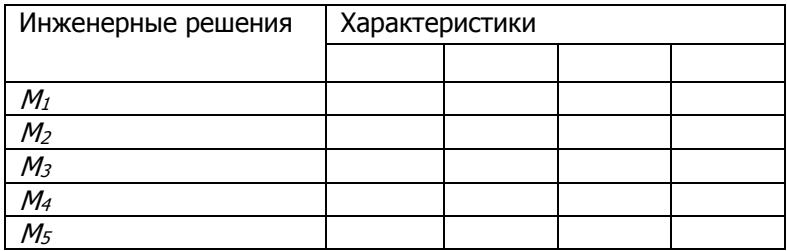

3. Проведите анализ экспертных оценок и определите оптимальное инженерное решение (или несколько решений), используя доминантную, разделительную модель и модель прямой комплексной оценки.

1. Доминантная модель. Выбирается одна, наиболее важная характеристика, оцениваемая по максимуму баллов соответствия. Условие  $A_{ij} = max$ . Предпочтение отдается решениям с максимальным баллом соответствия в данной характеристике.

2. Разделительная модель. В данной модели из рассмотрения исключаются некоторые характеристики, определяемые как «наименее существенные». Из оставшихся рассматриваются характеристики  $B_{ij}$ , соответствующие по своим оценкам заданным ограничениям. Ограничения определите самостоятельно. Условие:  $(B_{ii})$  > X = const, где  $(B_{ii}) \in (A_{ii})$ . (Например, при установке ограничения: скорость исполнения > 7 баллов, выбираем те инженерные решения, у которых эта характеристика больше).

3. Модель прямой комплексной оценки. При использовании такой модели выбор варианта осуществляется по критерию минимального суммарного отклонения от максимального значения каждой характеристики по формуле:

$$
M_n = \sum_{i=1}^n (A_{i\max} - A_{ij}),
$$

где  $A_{ii}$  – экспертная оценка каждого варианта,

 $A_{i max}$  – максимальное значение характеристики,

 $M_n$  – предпочтительный вариант инженерного решения.

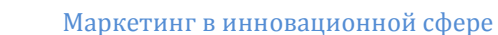

4. После проведения расчета сделайте вывод. Напишите, какое (какие) инженерные решения целесообразно выбрать в соответствии с расчетом по представленным моделям анализа экспертных оценок.

### Вариант 2 Ситуация:

Инновационное предприятие «Бета», занимающееся производством и продажей интеллектуальных GPS-навигаторов, переживает трудности в связи со спадом объема производства и продаж, вызванное недостаточно эффективным менеджментом и маркетингом. В связи с этим перед вами стоит задача выработать эффективные инженерные решения (мероприятия) по элементам комплекса инженерного маркетинга для улучшения ситуации.

#### Ход работы:

1. Разработайте несколько инженерных решений.

2. Запишите эти решения в таблицу 1 и заполните графы с важными (желательно, экономическими) характеристиками данных решений (например, скорость исполнения, дополнительные затраты, эффект от реализации и т.д.). Данные представлены матрицей оценок  $n \times m A_{ii}$  соответствия характеристик инженерных решений, где  $i = 1, 2, ..., n -$ количество характеристик, оценивающих инженерное решение, и  $j = 1, 2, ..., m -$ количество рассматриваемых инженерных решений. Модели  $M_i \in (A_{ii})$ , где  $A_{ii}$ - оценка в баллах соответствия / - й характеристики экспертному представлению. Оцените каждую характеристику предложенных инженерных решений в баллах, используя диапазон балльных оценок 0 ÷ 10. Уровень в 10 баллов определяет полное соответствие решения характеристике, 0 - отсутствие соответствия. Как правило, нулевой уровень (полное несоответствие) является гипотетической ситуацией, поэтому практически балльные оценки начинаются с 1 - минимального соответствия.

### Таблица 1

Оценки характеристик инженерных решений (в баллах)

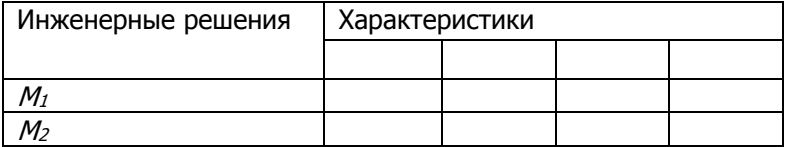

СКиф<sup>у</sup>правление дистанционного обучения и повышения квалификации

Маркетинг в инновационной сфере

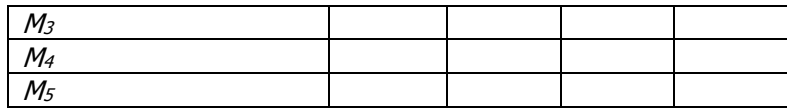

3. Проведите анализ экспертных оценок и определите оптимальное инженерное решение (или несколько решений), используя модель ограничений, лексикографическую модель и модель прямой комплексной оценки.

1. Модель ограничений. Установите ограничения в баллах на характеристики решений (например, скорость исполнения > 7). При использовании этой модели выбирается решение, характеристики которого не выходят за уровни заданных значений в баллах. Условие:  $M_n \in (A_{ij})$  > X = const, где  $M_n$  - предпочтительный вариант выбора,  $X$  – ограничения. Предпочтение отдается решениям, которые соответствуют установленным ограничениям по всем характеристикам.

2. Модель прямой комплексной оценки. При использовании такой модели выбор варианта осуществляется по критерию минимального суммарного отклонения от максимального значения каждой характеристики по формуле:

$$
M_{n} = \sum_{i=1}^{n} (A_{i \max} - A_{ij}),
$$

где  $A_{ii}$  – экспертная оценка каждого варианта,

 $A_{i max}$  – максимальное значение характеристики,

 $M_n$ – предпочтительный вариант инженерного решения.

3. Лексикографическая модель. В данной модели характеристики распределяются по степени важности (предпочтения). Выбирается решение, имеющее максимальное значение характеристики по 1-й степени предпочтения. Если одинаковое значение имеют два или более инженерных решений, осуществляется переход ко 2-й степени и т.д. Ниже приведен пример.

 $A_{ii} = max = 8$ 1-я степень при  $N(A_{ij}) > 1$ , где N - число вариантов. скорость

$$
N(A_{ij}) = M_1, M_3 = 2 > 1
$$
\n  
\n
$$
2\text{-}A \text{ C} \text{C} \text{C} \text{D} \text{E} \text{E} \text{E}
$$
\n
$$
N(B_{ij}) = M_1 = 1.
$$
\n  
\n
$$
A_{ij} = max = 9
$$
\n
$$
N(A_{ij}) = M_1 = 1.
$$
\n  
\n
$$
A_{ij} = max = 9
$$
\n
$$
N(A_{ij}) = M_1 = 1.
$$

4. После проведения расчета сделайте вывод. Напишите, какое (какие) инженерные решения целесообразно выбрать в соответствии с расчетом по представленным моделям анализа экспертных оценок.

Литература для подготовки к занятию №15: [3].

# <span id="page-20-0"></span>**Семинарское занятие №16. Прямой и интерактивный маркетинг**

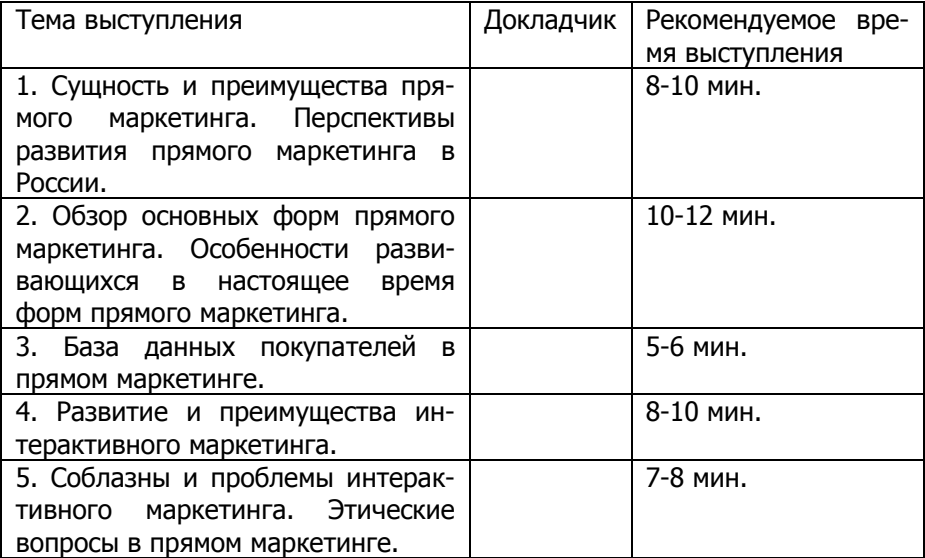

Литература для подготовки к занятию №16: [1], [6], [7], [8], [10], [11].

### <span id="page-20-1"></span>**Занятие №17. Кейс Benihana of Tokyo (Harvard Business School)**

Разбор кейса Benihana of Tokyo: обсуждение примера инновационного бизнеса Benihana, маркетинга и операционного менеджмента компании.

СЁИФУправление дистанционного обучения и повышения квалификации

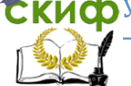

Маркетинг в инновационной сфере

# <span id="page-21-0"></span>**СПИСОК РЕКОМЕНДУЕМОЙ ЛИТЕРАТУРЫ**

### **Основная литература**

<span id="page-21-1"></span>1. Котлер Ф. Маркетинг-менеджмент: экспресс-курс. – СПб: Питер, 2006.

2. Голубков Е.П. Маркетинговые исследования: теория, методология, практика. – М.: Финпресс, 2003.

3. Любанова Т.П., Зозуля Д.М., Мясоедова Л.В., Щерба Л.М., Шумская Н.Н. Инженерный маркетинг как новая парадигма в эволюции маркетинга и инструмент инновационного развития организации: монография. – Ростов-н/Д: Издательский центр ДГТУ, 2011.

4. Коротков А.В. Маркетинговые исследования. – М.: ЮНИТИ- ДАНА, 2005.

5. Барютин Л.С., Валдайцев С.В., Васильев А.В. и др. Основы инновационного менеджмента: теория и практика. – М.: Экономика, 2004.

6. Фатхутдинов Р.А. Инновационный менеджмент. – СПб.: Питер, 2008.

<span id="page-21-2"></span>7. Котлер Ф. Основы маркетинга: краткий курс. – СПб: Вильямс, 2007.

#### **Дополнительная литература**

8. Соловьев Б.А. Маркетинг: учебник (учебники для программы МВА). – М.: Инфра-М, 2008.

9. Буч Ю.И., Колесникова М.А., Мамонтов А.Н. Маркетинговые исследования технологического рынка. - М.: Наука, 2001.

10.Панкрухин А.П. Маркетинг. – М.: Омега-Л, 2010.

11.Мурахтанова Н.М., Еремина Е.И. Маркетинг. Сборник практических задач и ситуаций. – М.: Academia, 2010.

12.Уткин Э.А., Кочеткова А.И., Юликов Л.И. Сборник ситуационных задач, деловых и психологических игр, тестов, контрольных заданий, вопросов для проверки по курсу «Маркетинг». – М.: Финансы и статистика, 2002.

#### **Интернет-источники:**

<span id="page-21-3"></span>13[.http://www.wikipedia.org](http://www.wikipedia.org/) – Портал свободной энциклопедии Википедия.

14[.http://www.ras.ru/](http://www.ras.ru/) – Официальный сайт Российской Академии Наук.

Управление дистанционного обучения и повышения квалификации

Маркетинг в инновационной сфере

15[.http://www.economy.gov.ru/minec/main](http://www.economy.gov.ru/minec/main) – Официальный сайт Министерства экономического развития РФ.

16[.http://innoros.ru/news/](http://innoros.ru/news/) – сайт Агентства по инновациям и развитию АИР.

17[.http://venture-biz.ru/tekhnologii-innovatsii](http://venture-biz.ru/tekhnologii-innovatsii) – Статьи по венчурному бизнесу, технологиям и инновациям.

18[.http://innov.eltech.ru/Innovation/innov.html](http://innov.eltech.ru/Innovation/innov.html) – Сайт журнала об инновационной деятельности «Инновации». Аналитика, обзоры, публикации, новости.

19[.http://novadon.ru/stati.html](http://novadon.ru/stati.html) – Инновационный портал Ростовской области.

20[.http://mavriz.ru/annotations/](http://mavriz.ru/annotations/) – Аннотации и статьи журнала «Маркетинг в России и за рубежом».

21[.http://www.marketing.spb.ru/](http://www.marketing.spb.ru/) – Энциклопедия маркетинга: новости, публикации, исследования.

22[.http://grebennikon.ru/](http://grebennikon.ru/) – Электронная библиотека статей по маркетингу, менеджменту, финансам и персоналу.

23[.http://4allmarketing.org/](http://4allmarketing.org/) – Статьи по маркетингу.

Управление дистанционного обучения и повышения квалификации

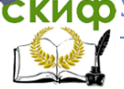

Маркетинг в инновационной сфере

# **ПРИЛОЖЕНИЕ 1**

#### <span id="page-23-0"></span>Пример маркетинговой модели инновационного продукта

#### Преимущества для потребителя: - соответствие ГОСТ Р 50913-96 и техническому регламенту ТР ТС 010/2011: - повышение безопасности эксплуатации АЗМиСЖ-- современная элементная база СУ благодаря подбору качественных комплектующих: - улучшение эргономических характеристик при эксплуатации АЗМиСЖ: - приемлемая стоимость разработанной СУ. Преимущества для производителя: - получение локументации на качественную и соответствующую станлартам систему управления операциями АЗМиСЖ: - более полное удовлетворение нужд соответствующего сегментарынка путем производства и продажи СУ: - получение прибыли в случае продажи и внедрения системы управления. Преимущества для разработчика: Повышение имиджа разработчика, кафедры «ГГПАиТП» и возможное получение прибыли при размешении документации на разработанную систему на сайте разработчика Применяемые в работе методы исследования: Расчетные, графические, программные, аналитические Конкуренция: Различные системы управления автоматизированного и электрического типа, изготавливаемые отечественными конкурентными предприятиями Область применения: Заправка маслами и специальными жидкостями агрегатов ВОЗДУШНЫХ СУДОВ В реальном исполнении: Документация на разработанную пневматическую систему управления операциями АЗМиСЖ По замыслу: Обеспечение соответствия стандартам и улучшение характеристик АЗМиСЖ путем модернизации его системы управления

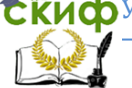

# **ПРИЛОЖЕНИЕ 2**

<span id="page-24-0"></span>Пример плана действий по комплексу инженерного маркетинга (для пневматической системы управления технологическими операциями автомобиля специальными для заправки маслами и специальными жидкостями)

# **1. People (потребитель)**

Предлагаемая пневматическая система управления разработана специально для применения в составе автомобиля специального АЗМиСЖ, предназначенного для заправки маслами и специальными жидкостями агрегатов воздушных судов и применяемого на аэродромах. Система управления модернизирована для наибольшего удовлетворения потребностей потребителей, эксплуатирующих АЗМиСЖ.

# **2. Product (продукт)**

Документация на разработанную пневматическую систему управления технологическими операциями АЗМиСЖ.

### **3. Production (производственный процесс)**

Для изготовления предлагаемой системы управления были приняты необходимые инновационные технические решения, включающие подбор комплектующих, проведение динамического анализа, составление программы управления и описание работы системы управления.

# **4. Price (цена)**

В результате реализации вышеуказанных инженерных решений оптовая цена предлагаемой системы управления составит 60000 рублей согласно проведенному расчету. Рассчитанная цена попадает в диапазон стоимости подобных систем управления (стоимость альтернативной электрической системы управления составляет примерно такую же сумму).

### **5-6. Place + promotion (место продажи, продвижение)**

Доступ к документации на установку можно предоставить с помощью сети Интернет на соответствующем сайте разработчика или производителя в части интеллектуальной продукции на рынке НТНВ. Продвигать разработанный продукт планируется на выставочно-ярмарочных мероприятиях научно-технической продук-

ции и промышленного оборудования, на соответствующих конференциях и прочих мероприятиях, а также онлайн с привлечением профессиональных инженеров, владеющих всей необходимой информацией об особенностях функционирования и эксплуатации CY.

#### 7. Public relations (имидж разработчика, производителя)

Разработчик и предприятие-производитель системы смогут повысить свой имидж благодаря разработке, внедрению и продаже конкурентоспособного инновационного продукта - пневматической системой управления операциями АЗМиСЖ.

#### 8. Provider (использование сети Интернет)

Предполагается использование сети Интернет с целью отслеживания поставщиков, конкурентов, требований, предложений потребителей, а также проведения технических консультаций (для обратной связи с потребителями).

### 9. Processing (использование информационных технологий и систем, ПП)

Для разработки системы управления использованы пакеты Matlab, HydroCad, написана программа управления.

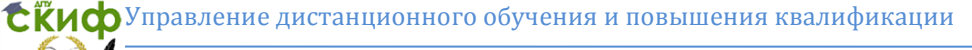

# **ПРИЛОЖЕНИЕ 3**

<span id="page-26-0"></span>Результаты маркетингового исследования предпочтений потребителей на рынке мобильных телефонов

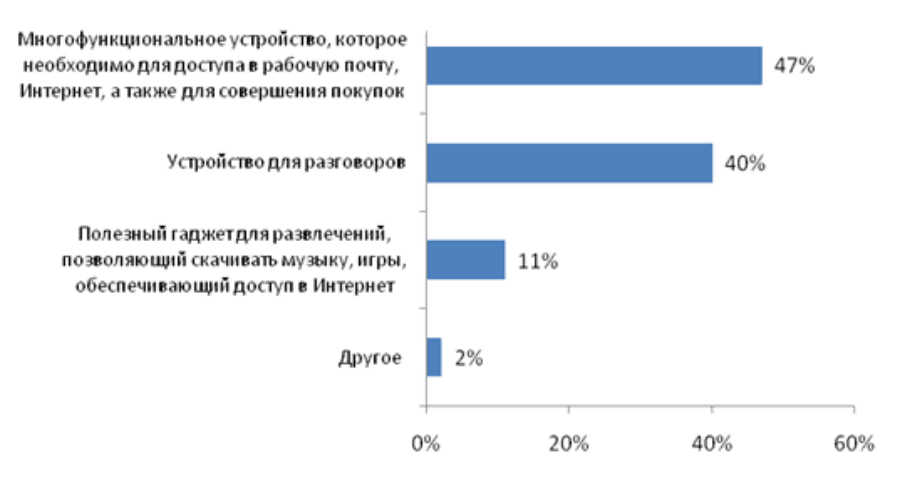

Рис. 1: Ответ на вопрос: «Мобильный телефон для Вас — это…»

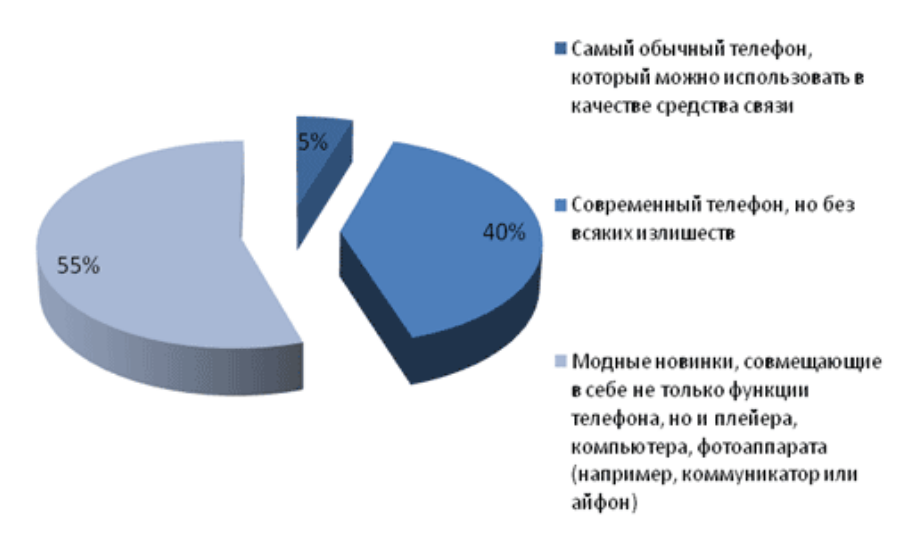

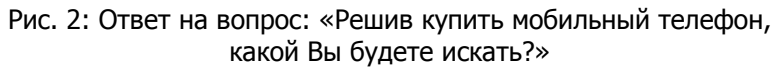

Управление дистанционного обучения и повышения квалификации

#### Маркетинг в инновационной сфере

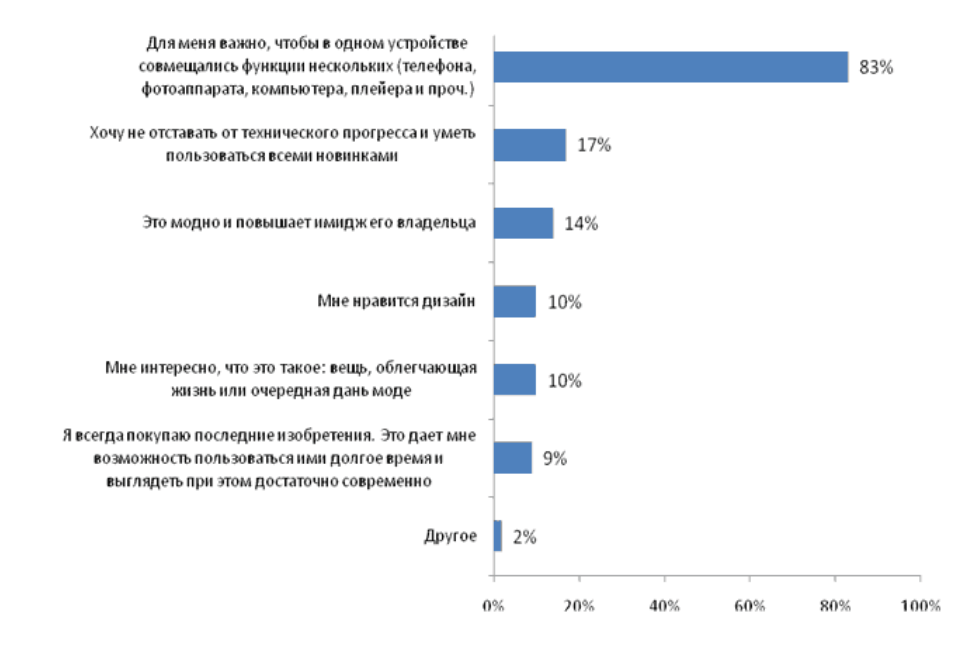

Рис. 3: Ответ на вопрос: «Почему Вы хотите приобрести коммуникатор или айфон?»

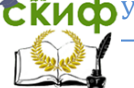

# **ПРИЛОЖЕНИЕ 4**

<span id="page-28-0"></span>Результаты маркетингового исследования развития Интернет-торговли в России

 Ответ на вопрос: «Как изменится уровень ваших затрат на перечисленные категории товаров и услуг в течение следующих 12 месяцев?»

В процентах от числа опрошенных

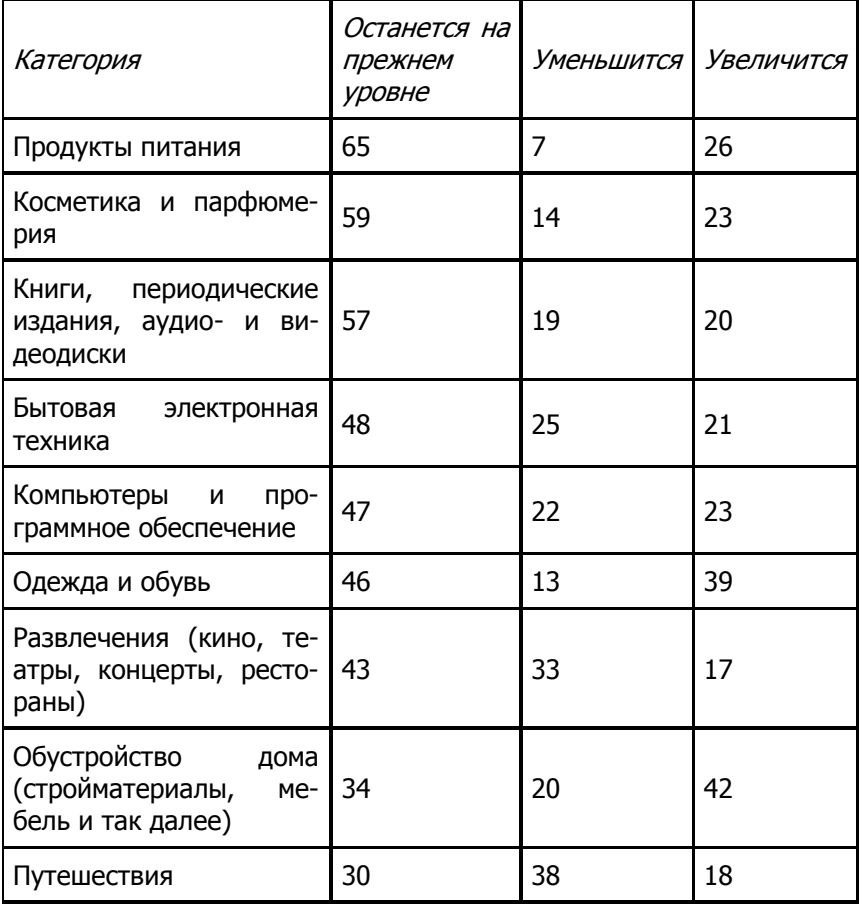

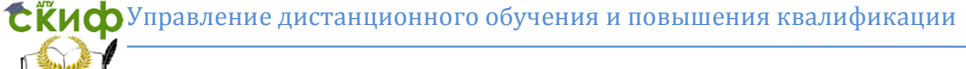

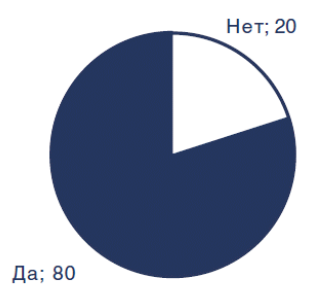

Рис. 1. Ответ на вопрос: «Совершали ли Вы когда-либо покупки через Интернет? (% от числа ответивших)»

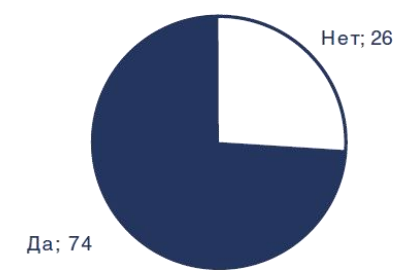

Рис. 2. Ответ на вопрос: «Покупали ли Вы что-либо через Интернет в течение последних трех месяцев?» (% от числа ответивших)

СЁИФУправление дистанционного обучения и повышения квалификации

#### Маркетинг в инновационной сфере

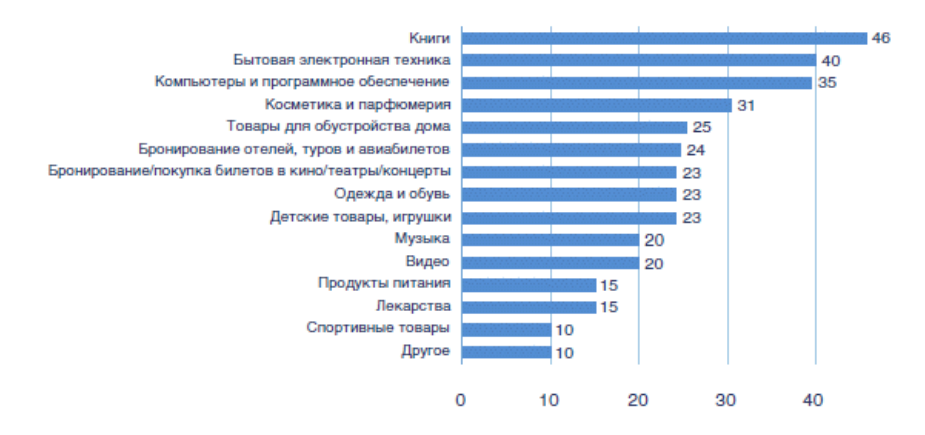

Рис. 3. Ответ на вопрос: «Какие из перечисленных товаров и услуг Вы покупали с помощью Интернет?» (% от числа ответивших)

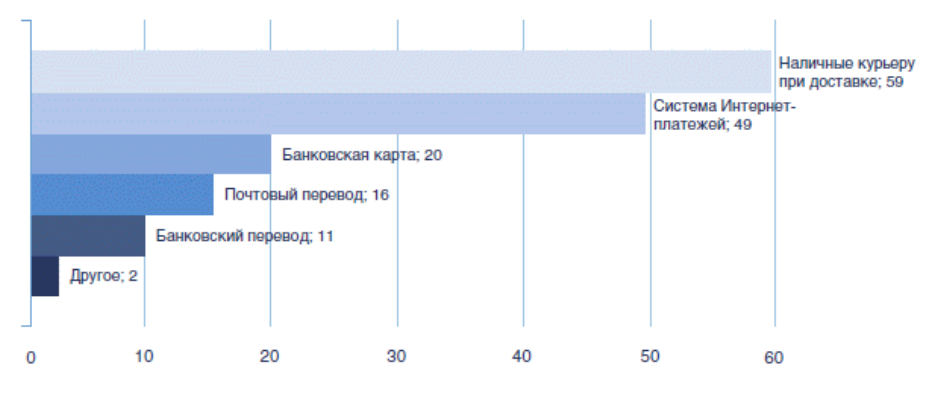

Рис. 4. Ответ на вопрос: «Какой способ оплаты Вы предпочитаете, покупая товары и услуги онлайн?» (% от числа ответивших)

**СЁИФ**Управление дистанционного обучения и повышения квалификации

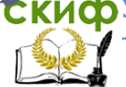

Маркетинг в инновационной сфере

# ПРИЛОЖЕНИЕ 5

<span id="page-31-0"></span>Пример результатов проведения SWOT-анализа создания информационного блогового Интернет-ресурса по бизнестематике

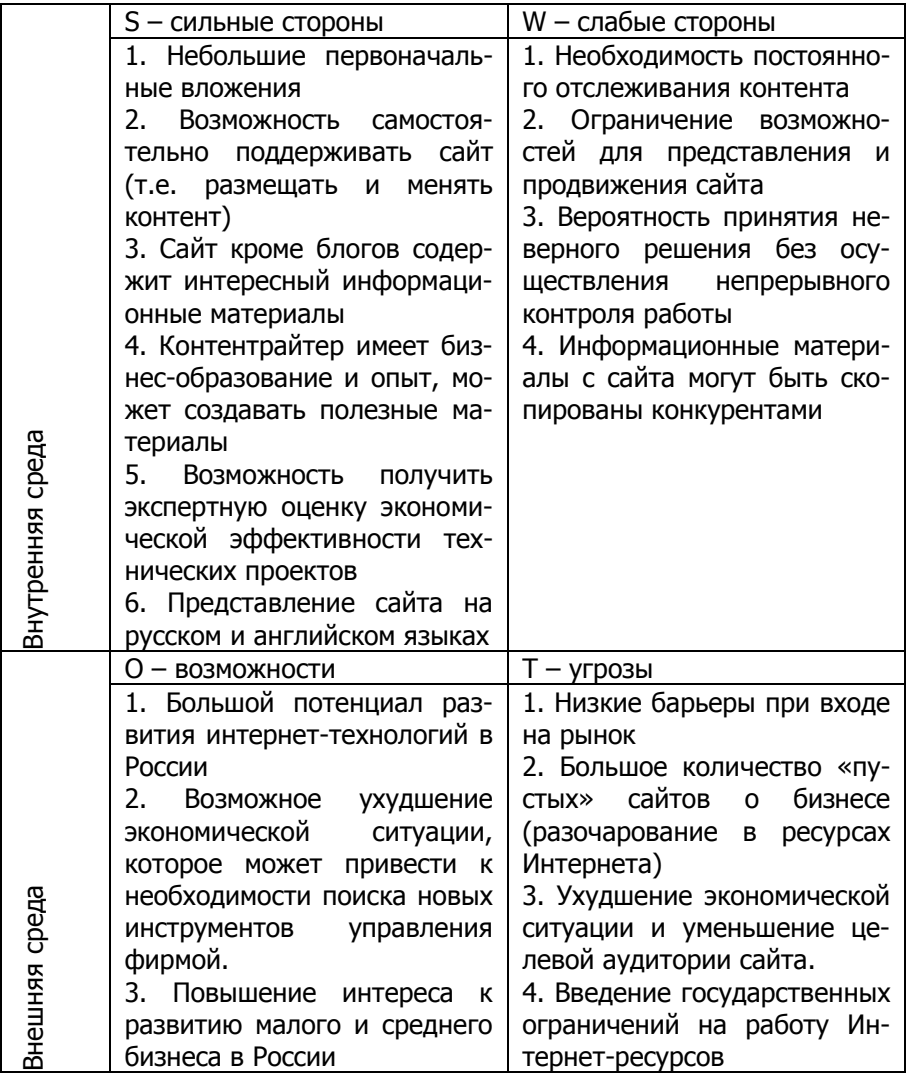

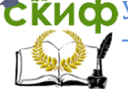

# **ПРИЛОЖЕНИЕ 6**

<span id="page-32-0"></span>Пример результатов проведения GAP-анализа (анализа разрывов) фирмы, торгующей керамической плиткой и керамогранитом

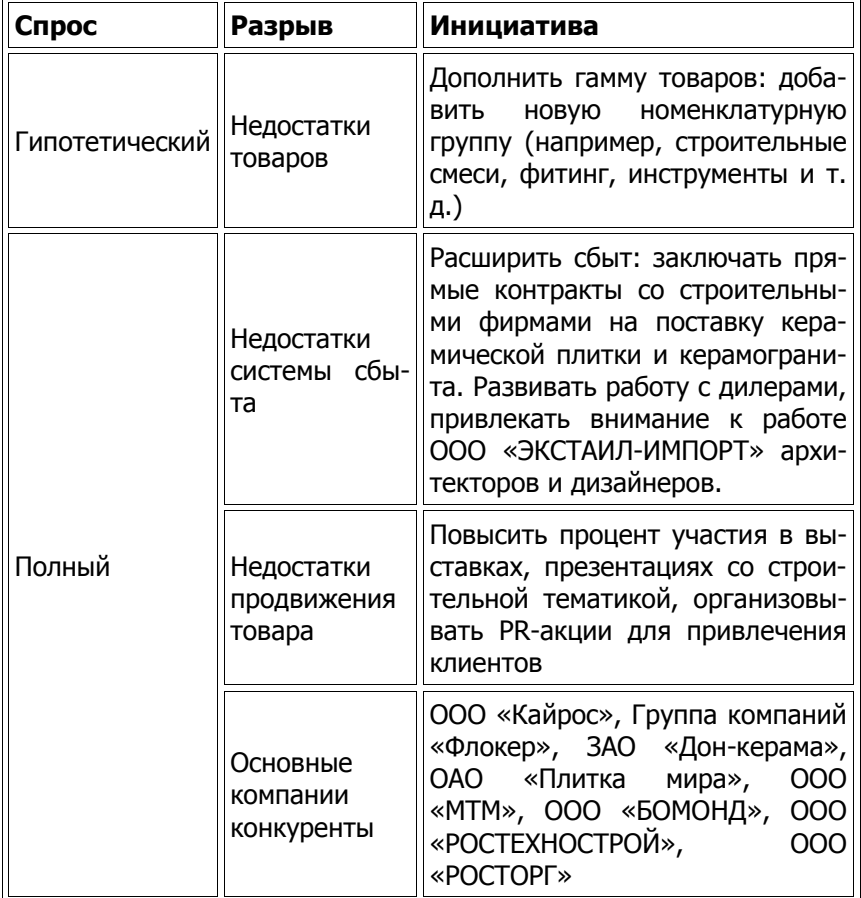